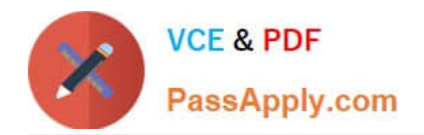

# **C\_TSCM66\_66Q&As**

SAP Certified Application Associate - Logistics Execution and Warehouse Management with SAP ERP 6.0 EHP6

## **Pass SAP C\_TSCM66\_66 Exam with 100% Guarantee**

Free Download Real Questions & Answers **PDF** and **VCE** file from:

**https://www.passapply.com/c\_tscm66\_66.html**

### 100% Passing Guarantee 100% Money Back Assurance

Following Questions and Answers are all new published by SAP Official Exam Center

**Colonization** Download After Purchase

- **@ 100% Money Back Guarantee**
- **83 365 Days Free Update**
- 800,000+ Satisfied Customers

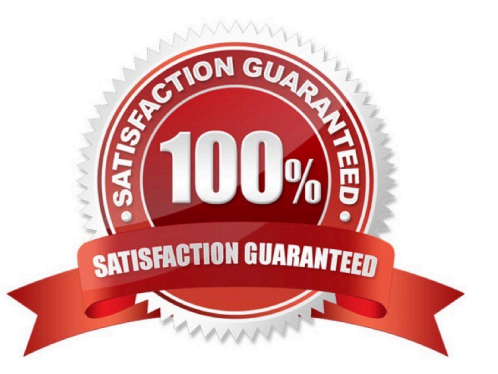

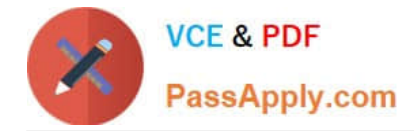

#### **QUESTION 1**

You have created an outbound delivery and saved it. Now you want to change the shipping points in the outbound delivery. What are the options available? (Choose two)

A. We can just modify the outbound delivery and change the shipping point by opening the outbound delivery in change mode

B. Once an outbound delivery has been create and saved we cannot changed the shipping point for the said outbound delivery

C. We need to cancel the outbound delivery and create a new outbound delivery

D. None of the above

Correct Answer: BC

#### **QUESTION 2**

During the physical count of inventory in Warehouse a difference has been identified. How these differences are handled? (Choose two)

A. The difference which has been identified is posted in Inventory Management first

B. The difference which has been identified is posted in Warehouse Management first

C. The differences are finally posted in Inventory Management to correct the storage location stocks

D. The differences are finally posted in Warehouse Management to correct the storage location stocks

Correct Answer: BC

#### **QUESTION 3**

Your organization wants to use warehouse activity monitor to control the activity of various activities of the warehouse. What is the configuration required in the Customizing? (Choose three)

A. We have to activate the warehouse activity monitor objects that are relevant to our process in plant

B. We need to create the variants of reports which we need to monitor

C. We need to create jobs for calling the warehouse activity monitor at regular intervals

D. We define the check parameters and the time values for identifying "critical" situations for all of the warehouse activity monitor objects that are checked in the future

Correct Answer: BCD

#### **QUESTION 4**

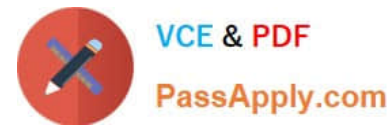

Which of the following capacity check methods are preconfigured in the standard SAP ECC system? (Choose six)

- A. Check based on the maximum weight per storage type
- B. Check based on the maximum weight per storage bin
- C. Check based on the first palletization proposal
- D. Check based on the maximum quantity per storage type
- E. Check based on the maximum quantity per storage bin
- F. Check based on the key figure of the material
- G. Check based on the key figure of the storage unit type
- H. Check based on the key figure of the material and the storage unit type

Correct Answer: BCEFGH

#### **QUESTION 5**

Your organization ships goods through express delivery company. Now you or your buyer need to monitor the status of that delivery, so which function is used to track the delivery?

- A. Delivery monitoring
- B. Outbound delivery monitoring
- C. Inbound delivery monitoring
- D. Package monitoring

Correct Answer: D

[Latest C\\_TSCM66\\_66](https://www.passapply.com/c_tscm66_66.html) **[Dumps](https://www.passapply.com/c_tscm66_66.html)** 

[C\\_TSCM66\\_66 Practice](https://www.passapply.com/c_tscm66_66.html) [Test](https://www.passapply.com/c_tscm66_66.html)

[C\\_TSCM66\\_66 Exam](https://www.passapply.com/c_tscm66_66.html) **[Questions](https://www.passapply.com/c_tscm66_66.html)**